# **testipynb Documentation**

*Release 0.0.2*

**Lindsey Heagy**

**Jan 24, 2019**

## **Contents**

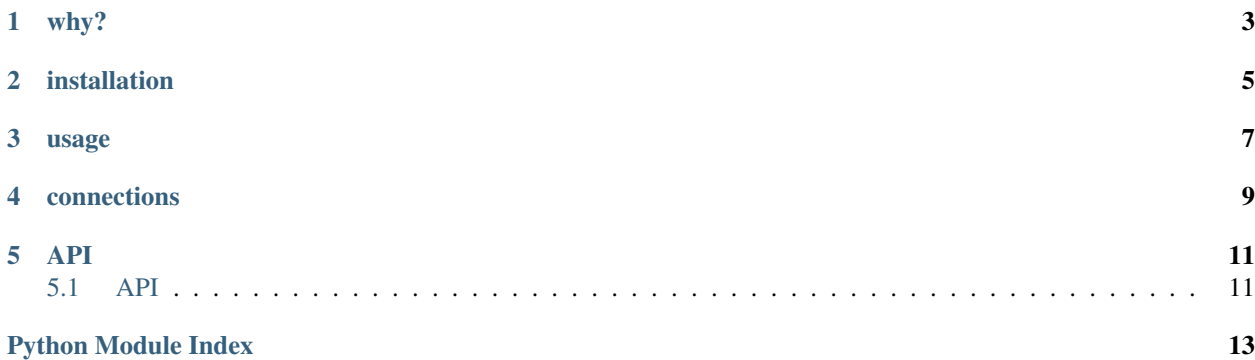

Unit-testing for a collection of jupyter notebooks. testipynb relies on [nbconvert](https://nbconvert.readthedocs.io) to run the notebooks and catches errors so that they are output (with syntax highlighting!) when unit-tests are run.

why?

- <span id="page-6-0"></span>• If you want to share your notebooks and be confident that they \_should\_ work on someone else's machine
- If you are using notebooks to generate figures in a publication and want to ensure they are reproducible (powerful when connected with [cron jobs on travis-ci\)](https://docs.travis-ci.com/user/cron-jobs/)

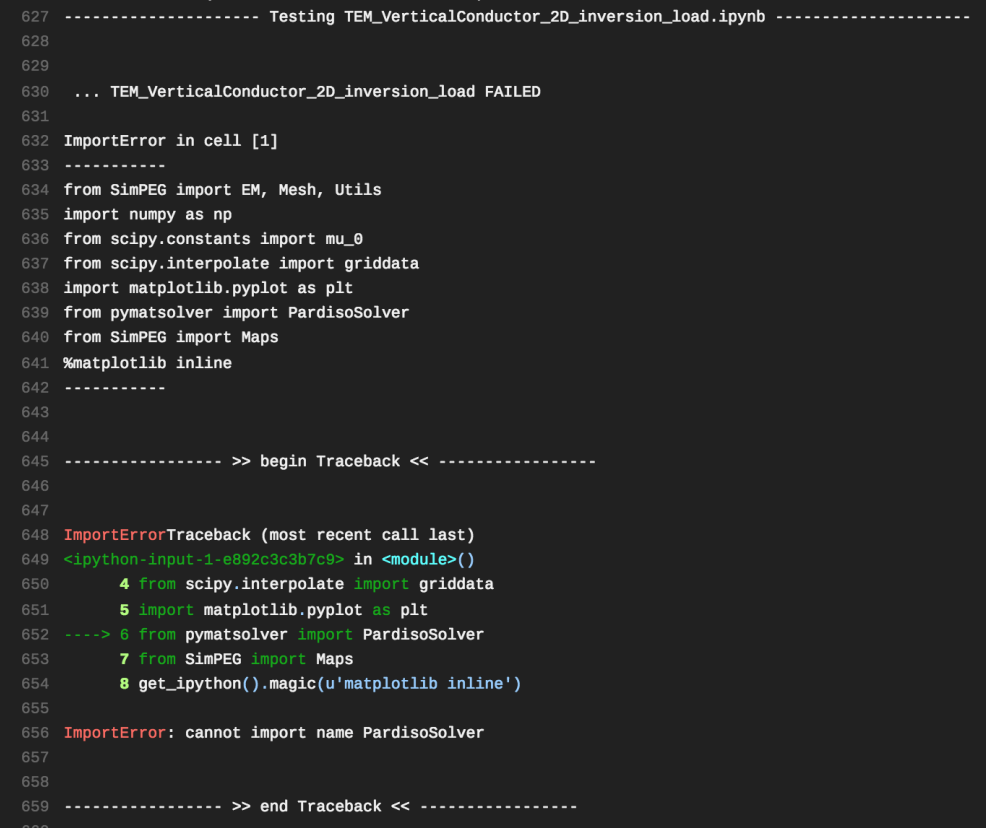

installation

<span id="page-8-0"></span>pip install testipynb

#### usage

#### <span id="page-10-0"></span>**import testipynb**

```
NBDIR = '../notebooks'
```

```
Test = testipynb.TestNotebooks(directory=NBDIR)
Test.assertTrue(Test.run_tests())
```
or in a unit-test file:

```
import testipynb
import unittest
NBDIR = '../notebooks'
Test = testipynb.TestNotebooks(directory=NBDIR, timeout=2100)
TestNotebooks = Test.get_tests()
if __name__ == "__main__":
   unittest.main()
```
## connections

<span id="page-12-0"></span>testipynb is used in:

• [https://github.com/simpeg-research/heagy\\_2018\\_AEM](https://github.com/simpeg-research/heagy_2018_AEM)

If you use testipynb in one of your repositories and would like it listed, please [edit this file](https://github.com/lheagy/testipynb/edit/master/README.rst)

### API

### <span id="page-14-3"></span><span id="page-14-1"></span><span id="page-14-0"></span>**5.1 API**

<span id="page-14-2"></span>Module for testing a repository of Jupyter Notebooks

#### **class** testipynb.testipynb.**TestNotebooks**(*\*\*kwargs*)

Class that generates a suite of tests for a directory of notebooks.

```
import testipynb
Test = TestNotebooks(directory="notebooks")
assertTrue(Test.run_tests())
```
or if you are using pytest, you can create a file called *test\_notebooks.py*

```
import testipynb
Test = testipynb.TestNotebooks(directory="notebooks")
TestNotebooks = Test.get_tests()
```
and from a command line, run

```
pytest test_notebooks.py
```
#### Required Properties:

- directory (String): directory where the notebooks are stored, a unicode string, Default: .
- ignore (a list of String): list of notebooks to ignore when testing, a list (each item is a unicode string)
- py2\_ignore (a list of String): list of notebook names to ignore if testing on python 2, a list (each item is a unicode string)
- timeout (Integer): timeout length for the execution of the notebook, an integer in range [0, inf], Default: 600

**directory**

directory (String): directory where the notebooks are stored, a unicode string, Default: .

#### <span id="page-15-0"></span>**get\_tests**(*obj=None*)

Create a unittest.TestCase object to attach the unit tests to.

#### **ignore**

ignore (a list of  $String$ ): list of notebooks to ignore when testing, a list (each item is a unicode string)

#### **py2\_ignore**

py2\_ignore (a list of String): list of notebook names to ignore if testing on python 2, a list (each item is a unicode string)

#### **run\_tests**()

Run the unit-tests. Returns True if all tests were successful and code'False' if there was a failure.

```
import nbtest
test = nbtest.TestNotebooks(directory='./notebooks')
passed = test.run_tests()
assert(passed)
```
#### **test\_dict**

dictionary of the name of the test (keys) and test functions (values) built based upon the directory provided

#### **timeout**

timeout (Integer): timeout length for the execution of the notebook, an integer in range [0, inf], Default: 600

Python Module Index

<span id="page-16-0"></span>t

testipynb.testipynb, [11](#page-14-2)

## Index

## D

directory (testipynb.testipynb.TestNotebooks attribute), [11](#page-14-3)

## G

get\_tests() (testipynb.testipynb.TestNotebooks method), [11](#page-14-3)

## I

ignore (testipynb.testipynb.TestNotebooks attribute), [12](#page-15-0)

### P

py2\_ignore (testipynb.testipynb.TestNotebooks attribute), [12](#page-15-0)

## R

run\_tests() (testipynb.testipynb.TestNotebooks method), [12](#page-15-0)

## T

test\_dict (testipynb.testipynb.TestNotebooks attribute), [12](#page-15-0) testipynb.testipynb (module), [11](#page-14-3) TestNotebooks (class in testipynb.testipynb), [11](#page-14-3) timeout (testipynb.testipynb.TestNotebooks attribute), [12](#page-15-0)